# **Microsoft Download News**

**Steve Johnson**

#### **The Future Computed** ,2018

 *Tools and Weapons* Brad Smith,Carol Ann Browne,2019-09-10 The instant New York Times bestseller. From Microsoft's president and one of the tech industry's broadest thinkers, a frank and thoughtful reckoning with how to balance enormous promise and existential risk as the digitization of everything accelerates. "A colorful and insightful insiders' view of how technology is both empowering and threatening us. From privacy to cyberattacks, this timely book is a useful guide for how to navigate the digital future." —Walter Isaacson Microsoft President Brad Smith operates by a simple core belief: When your technology changes the world, you bear a responsibility to help address the world you have helped create. This might seem uncontroversial, but it flies in the face of a tech sector long obsessed with rapid growth and sometimes on disruption as an end in itself. While sweeping digital transformation holds great promise, we have reached an inflection point. The world has turned information technology into both a powerful tool and a formidable weapon, and new approaches are needed to manage an era defined by even more powerful inventions like artificial intelligence. Companies that create technology must accept greater responsibility for the future, and governments will need to regulate technology by moving faster and catching up with the pace of innovation. In Tools and Weapons, Brad Smith and Carol Ann Browne bring us a captivating narrative from the cockpit of one of the world's largest and most powerful tech companies as it finds itself in the middle of some of the thorniest emerging issues of our time. These are challenges that come with no preexisting playbook, including privacy, cybercrime and cyberwar, social media, the moral conundrums of artificial intelligence, big tech's relationship to inequality, and the challenges for democracy, far and near. While in no way a self-glorifying Microsoft memoir, the book pulls back the curtain remarkably wide onto some of the company's most crucial recent decision points as it strives to protect the hopes technology offers against the very real threats it also presents. There are huge ramifications for communities and countries, and Brad Smith provides a thoughtful and urgent contribution to that effort.

 **Pattern Recognition and Machine Learning** Christopher M. Bishop,2016-08-23 This is the first textbook on pattern recognition to present the Bayesian viewpoint. The book presents approximate inference algorithms that permit fast approximate answers in situations where exact answers are not feasible. It uses graphical models to describe probability distributions when no other books apply graphical models to machine learning. No previous knowledge of pattern recognition or machine learning concepts is assumed. Familiarity with multivariate calculus and basic linear algebra is required, and some experience in the use of probabilities would be helpful though not essential as the book includes a self-contained introduction to basic probability theory.

 **Introducing Windows 10 for IT Professionals** Ed Bott,2016-02-18 Get a head start evaluating Windows 10--with technical insights from award-winning journalist and Windows expert Ed Bott. This guide introduces new features and capabilities, providing a practical, high-level overview for IT professionals ready to begin deployment planning now. This edition was written after the release of Windows 10 version 1511 in November 2015 and includes all of its

enterprise-focused features. The goal of this book is to help you sort out what's new in Windows 10, with a special emphasis on features that are different from the Windows versions you and your organization are using today, starting with an overview of the operating system, describing the many changes to the user experience, and diving deep into deployment and management tools where it's necessary.

 **Hit Refresh** Satya Nadella,2018-09-28 Microsoft dikenal sebagai salah satu penyokong besar revolusi digital. Tanpanya, kita semua tak akan menikmati betapa cepat dan nyamannya bekerja menggunakan personal computer. Namun, seiring berjalannya waktu, dunia komputasi mengalami perubahan yang luar biasa cepat. Tanpa inovasi yang benar-benar spektakuler, perusahaan ini diramalkan tak akan mampu mempertahankan popularitasnya. Inovasi tergantikan birokrasi. Kerja tim tergantikan politik internal. Microsoft mulai tertinggal. Hit Refresh berkisah tentang transformasi terbesar yang tengah berlangsung dalam tubuh Microsoft di bawah kepemimpinan Satya Nadella, sang CEO. Selama ini, ketika mendengar kata Microsoft, orang akan langsung mengaitkannya dengan Bill Gates yang cemerlang atau Steve Ballmer yang super energik. Nadella nyaris tak masuk ke radar para selebritas teknologi. Namun dalam tahun-tahun pertamanya memimpin, Nadella melakukan banyak gebrakan baru. Salah satunya adalah menciptakan budaya perusahaan yang menggabungkan antara empati dan teknologi. Dia juga membuat pertaruhan besar dalam beberapa teknologi kunci, seperti artificial intelligence (AI atau kecerdasan buatan) dan cloud computing (komputasi awan), yang membuat Microsoft menjadi unik. Di tangan Nadella, Microsoft mengubah fokusnya dari sekadar perusahaan pencari keuntungan menjadi perusahaan humanis yang berkontribusi bagi masa depan umat manusia. [Mizan, Bentang Pustaka, Pengembangan Diri, Motivasi, Inovasi, Remaja, Dewasa, Indonesia]

 **The Old New Thing** Raymond Chen,2006-12-27 Raymond Chen is the original raconteur of Windows. --Scott Hanselman, ComputerZen.com Raymond has been at Microsoft for many years and has seen many nuances of Windows that others could only ever hope to get a glimpse of. With this book, Raymond shares his knowledge, experience, and anecdotal stories, allowing all of us to get a better understanding of the operating system that affects millions of people every day. This book has something for everyone, is a casual read, and I highly recommend it! --Jeffrey Richter, Author/Consultant, Cofounder of Wintellect Very interesting read. Raymond tells the inside story of why Windows is the way it is. --Eric Gunnerson, Program Manager, Microsoft Corporation Absolutely essential reading for understanding the history of Windows, its intricacies and quirks, and why they came about. --Matt Pietrek, MSDN Magazine's Under the Hood Columnist Raymond Chen has become something of a legend in the software industry, and in this book you'll discover why. From his high-level reminiscences on the design of the Windows Start button to his low-level discussions of GlobalAlloc that only your inner-geek could love, The Old New Thing is a captivating collection of anecdotes that will help you to truly appreciate the difficulty inherent in designing and writing quality software. --Stephen Toub, Technical Editor, MSDN Magazine Why does Windows work the way it does? Why is Shut Down on the Start menu? (And why is there a Start button, anyway?) How can I tap into the dialog loop? Why does the GetWindowText function behave so strangely? Why are registry files called hives? Many of Windows' quirks have perfectly logical explanations, rooted in history. Understand them, and you'll be more productive and a lot less

frustrated. Raymond Chen--who's spent more than a decade on Microsoft's Windows development team--reveals the hidden Windows you need to know. Chen's engaging style, deep insight, and thoughtful humor have made him one of the world's premier technology bloggers. Here he brings together behind-thescenes explanations, invaluable technical advice, and illuminating anecdotes that bring Windows to life--and help you make the most of it. A few of the things you'll find inside: What vending machines can teach you about effective user interfaces A deeper understanding of window and dialog management Why performance optimization can be so counterintuitive A peek at the underbelly of COM objects and the Visual C++ compiler Key details about backwards compatibility--what Windows does and why Windows program security holes most developers don't know about How to make your program a better Windows citizen

 **Master VISUALLY Microsoft Windows Vista** Rob Tidrow,2008-02-11 One picture is worth a thousand words. If you prefer instructions that show you how rather than tell you why, then this intermediate to advanced level reference is for you. Hundreds of succinctly captioned, step-by-step screen shots reveal how to accomplish more than 200 Windows Vista tasks, including: \* Handling new, upgrade, or dual-boot installation \* Using the new desktop and start menu \* Creating toolbars and changing display settings \* Managing the firewall and antivirus software \* Installing CD and DVD burners \* Working with the new productivity features \* Master It sidebars answer questions and present shortcuts \* High-resolution screen shots demonstrate each task \* Succinct explanations walk you through step by step \* Two-page lessons break big topics into bite-sized modules

 *Reprogramming The American Dream* Kevin Scott,Greg Shaw,2020-04-07 \*\* #1 Wall Street Journal Bestseller \*\* In this essential book written by a rural native and Silicon Valley veteran, Microsoft's Chief technology officer tackles one of the most critical issues facing society today: the future of artificial intelligence and how it can be realistically used to promote growth, even in a shifting employment landscape. There are two prevailing stories about AI: for heartland low- and middle-skill workers, a dystopian tale of steadily increasing job destruction; for urban knowledge workers and the professional class, a utopian tale of enhanced productivity and convenience. But there is a third way to look at this technology that will revolutionize the workplace and ultimately the world. Kevin Scott argues that AI has the potential to create abundance and opportunity for everyone and help solve some of our most vexing problems. As the chief technology officer at Microsoft, he is deeply involved in the development of AI applications, yet mindful of their potential impact on workers—knowledge he gained firsthand growing up in rural Virginia. Yes, the AI Revolution will radically disrupt economics and employment for everyone for generations to come. But what if leaders prioritized the programming of both future technology and public policy to work together to find solutions ahead of the coming AI epoch? Like public health, the space program, climate change and public education, we need international understanding and collaboration on the future of AI and work. For Scott, the crucial question facing all of us is this: How do we work to ensure that the continued development of AI allows us to keep the American Dream alive? In this thoughtful, informed guide, he offers a clear roadmap to find the answer.

Microsoft Windows Vista Unleashed Paul McFedries,2008 Journeys inside

Windows Vista to explain how to get the most out of the operating system, discussing its key components and features and discusses installation, multimedia applications, networking, Web integration, Internet Explorer 7, and other essential topics.

 **Show Me Microsoft Windows XP** Steve Johnson,2004 If you're looking for a fast, easy way to learn all about your Windows XP computer, this is it.Show Me Microsoft Windows XP, Second Editioncovers all the most important features of Windows XP using clear, step-by-step instructions supported by hundreds of illustrations and screenshots. A troubleshooting guide will also help you solve common problems. You'll even get information on the latest set of Windows XP features, Service Pack 2, including: Security Center Windows Firewall Automatic updates Internet Explorer security Pop-up blocker in Internet Explorer Outlook Express security Data execution prevention WithShow Me Microsoft Windows XP, Second Edition, you will spend less time reading and more time doing.

 **Windows 8.1 professional Volume 1 and Volume 2** Lalit Mali,2017-05-06 Windows 8.1 Professional Volumes 1 and 2 aims to help every Windows' user to - Get familiar with windows 8.1 professional operating system. - Know everything about new modern window 8 and 8.1 operating system. - Operate all new start screen metro style tile apps and its controls. - Customize configure system and administrator privileges settings,, system services, system tools, PC settings, control panel. - Get familiar with all kind of apps, Windows 8.1 tips and tricks., - About windows registry Vview edit modifymodifies Windows 8.1 registry., - Explore group policy behavior, view and modify system and user group policy configuration. - Describes all each and every group policy one by one with detail explanation.

 Alison Balter's Mastering Microsoft Office Access 2003 Alison Balter,2004 What Alisonis book offers over other books in that she is able to take a highly technical topic and present it in a manner that is easy to comprehend. It is a book that the reader will often want to read from cover to cover, but it can also act as an excellent reference. Readers of this book will learn: Access 11 application development and real-world solutions to specific development and programming problems. Professional programming techniques backed by concise, no-nonsense explanations of the underlying theories. Debugging and troubleshooting methods to solve problems quickly and get stalled development projects back on track.

 The Complete Idiot's Guide to Windows Millennium Paul McFedries,2000 Showcases the operating system's most recent upgrade, including personalized menus, Internet Explorer, Outlook Express, MSN Messenger Server, networking, digital camera, and scanners.

 *The Complete Idiot's Guide to Microsoft Windows 2000 Professional* Paul McFedries,2000 Showcases the operating system's most recent upgrade, covering Web integration, Plug and Play, Internet Connection Wizard, and other tips for maximizing Windows 2000 Professional

 **Microsoft Visual Studio 2008 Unleashed** Lars Powers,Mike Snell,2008-05-30 Microsoft® Visual Studio 2008 Unleashed is an end-to-end, deep dive into the Visual Studio development environment. It's meant to provide you guidance on how you can squeeze the ultimate productivity out of the many features built into the .NET development tools. Understanding how to use your tools will make you a better developer. This book was written with that premise as its focus. The authors have folded in real-world development experience alongside

detailed information about the IDE. The result is practical, easy-to-employ information that will make you a more productive and complete developer. This book also helps to ease your transition from other development environments and former versions of Visual Studio. Finally, this book provides an entire section dedicated to Visual Studio Team System. It will help you understand how the Team Architect, Team Developer, Team Database Developer, and Team Tester work with the Team Foundation Server to increase team collaboration, visibility, and productivity. Microsoft® Visual Studio 2008 Unleashed provides straight, to-the-point answers to common developer questions about the IDE. Detailed Information on... What's new in Visual Studio 2008 Working with solutions, projects, editors, and designers Writing ASP.NET applications Writing and consuming Web Services using Windows Communication Foundation (WCF) Writing Windows Forms and Windows Presentation Foundation (WPF) applications Creating and hosting workflow-based applications using Windows Workflow Foundation (WF) Working with data and databases Refactoring code Debugging code Automating the IDE Writing macros, add-ins, and wizards Using team collaboration and the Visual Studio Team System products Managing source code changes Tracking projects with Team Foundation Server and work items Modeling applications Performing unit, web, and load testing Working with Team Foundation Build

 *The Future of Looking Back* Richard Banks,2011 What will we leave behind in this new digital age? As digital technology takes an ever-increasing role in our lives, one question is how we'll manage our collections after we're gone. What takes the place of shoeboxes full of pictures and dog-eared record albums? Get an inside look at Microsoft researcher Richard Banks's thinking about how we might manage the digital artifacts and content we're creating now--and how we might pass on or inherit these kinds of items in the future. About the Microsoft Research Series At Microsoft Research, we're driven to imagine and to invent. Our desire is to create technology that helps people realize their full potential, and to advance the state of the art in computer science. The Microsoft Research series shares the insights of Microsoft researchers as they explore the new and the transformative.

 Windows 11 Fundamentals Kevin Wilson,2021-10-20 Make the most of your computer with this illustrated, easy to follow guide to Microsoft Windows 11. Windows 11 Fundamentals is the essential guide for those who want to get to grips with Windows 11. Written in a clear and practical way using illustrations, screenshots, and easy to follow instructions, Windows 11 Fundamentals will help you: Install or upgrade to Windows 11 Master the key features of Windows 11 Customise Windows 11 and change settings Find your way around the Desktop, Windows 11's new Start Menu, and Taskbar Learn basic navigation with the touchpad, mouse, and keyboard shortcuts in Windows 11 Learn touch gestures for touchscreen devices, as well as using a pen on Windows 11 touch screen devices Organise your files with Windows 11's new File Explorer Learn about external drives, flash drives, and memory cards in Windows 11 Learn to use Windows 11 features such as new Action Centre, notifications, Cloud Clipboard, widgets, virtual desktops, multiple screens, docking, and the new windows snap feature Search the web with the Microsoft Edge Browser and Google Chrome Keep in touch using Windows 11's email and new video chat Get started using Microsoft Teams to keep in touch, video chat, collaborate with colleagues and share files. Organise, enhance, and share your photos with the Windows 11's new Photos App Listen to your favourite

music with Spotify Learn how to watch your favourite TV programs and films using the Films & TV App Play your DVD collection on your Windows 11 PC Find and download apps with the new Microsoft Store in Windows 11 Use the maps app, read the news, get weather reports, set world clocks, timers, and reminders. Understand how Cloud storage with OneDrive works, and use it for free storage and sharing files Use the Cloud Restore feature to re-install Windows 11 Use Windows Recovery Environment to restore Windows 11 Keep your device secure with Windows 11 Security, Firewall, and anti-virus utilities. And a whole lot more... In addition, you will learn how to make the most of the new features of Windows 11 with clear explanations to help you along the way. Finally, maintenance tips to help you keep your Windows 11 device running smoothly complete this invaluable guide. So order yourself a copy today, and keep it handy as you make your way around the new OS.

 **Microsoft Windows XP Power Optimization** John Paul Mueller,2006-02-20 Want a Faster and More Powerful PC? It's There on Your Desk. Eventually, it will be time to buy a new PC or put money into an upgrade, but Microsoft Windows XP Power Optimization shows you how to get the most out of your current equipment right now, simply by tuning your Windows setup. These professional techniques range from the basic to the advanced, and they can be used to achieve both targeted improvement and better overall system performance. In every area, the gains can be immense, and the time it takes is minimal. Coverage includes: Enhancing performance by removing unneeded items Making smart tradeoffs Safely removing unneeded registry entries Using command-line utilities Keeping Internet Explorer under control Making simple but effective system tweaks Creating a comprehensive archival system Monitoring your system for performance concerns Keeping your system in peak operating condition Understanding the connection between user activity and system performance Automating cleanup and maintenance tasks Keeping your PC safe from viruses and human intruders Catching and correcting mistakes System Optimized—What's Next? Once you've helped your system live up to its potential, help yourself by turning to Microsoft Windows XP Power Productivity, also from Sybex. You'll find expert instruction on harnessing native Windows functionality and third-party utilities to work faster and smarter.

 *Introducing Microsoft Power BI* Alberto Ferrari,Marco Russo,2016-07-07 This is the eBook of the printed book and may not include any media, website access codes, or print supplements that may come packaged with the bound book. Introducing Microsoft Power BI enables you to evaluate when and how to use Power BI. Get inspired to improve business processes in your company by leveraging the available analytical and collaborative features of this environment. Be sure to watch for the publication of Alberto Ferrari and Marco Russo's upcoming retail book, Analyzing Data with Power BI and Power Pivot for Excel (ISBN 9781509302765). Go to the book's page at the Microsoft Press Store here for more details:http://aka.ms/analyzingdata/details. Learn more about Power BI at https://powerbi.microsoft.com/.

 *Windows Server Hacks* Mitch Tulloch,2004-03-24 One of the secrets to the ever-increasing popularity of Windows Server can be found in the simplicity its administration. The easy-to-use GUI, consistent set of tools, and wizards that walk you through complex tasks allow you to install, configure and maintain Windows servers without any knowledge of programming or scripting languages or learning complicated command-line syntax. It's possible, in fact, to accomplish about 90% of all Windows administration without ever

opening a command prompt or running a script!But what about the other ten percent of the time? While it's true that most common, day-to-day tasks of Windows administration can be performed from the GUI, it's not always the best way, especially with complex or repetitive tasks Scripts and commandline tools often provide a faster, more flexible approach. Windows Server Hacks reveals techniques that go well beyond basic management tasks found in most handbooks to help busy system administrators master the more powerful features of Windows Server.Windows Server Hacks focuses on scripts and other tools that will make your life as an administrator much easier. These tools, or hacks--quick and dirty solutions to problems, or clever ways of doing things--were created by other professionals who've also had to struggle to find solutions to administering Windows environments. You'll save valuable time using their scripts, tools, tips, and advice. Plus, you can easily learn to customize the scripts to create even more powerful tools for your own, specific needs.The book includes secrets of the masters in such areas as Active Directory, User Management, Group Policy, DNS and DHCP, File and Print, IIS, performance and security. The hundred, industrial strength hacks in the book range from those that deal with general administration to more esoteric hacks in the areas of network deployment, patch management, and backup and recovery.No matter which Windows server you use--NT, IIS, 2000, or 2003--this book will put the knowledge and expertise of veteran system administrators and hackers to work for you. Windows Server Hacks will make your life easier while expanding your understanding of the capabilities of Windows Server.

Right here, we have countless books **Microsoft Download News** and collections to check out. We additionally present variant types and then type of the books to browse. The okay book, fiction, history, novel, scientific research, as well as various extra sorts of books are readily affable here.

As this Microsoft Download News, it ends stirring creature one of the favored ebook Microsoft Download News collections that we have. This is why you remain in the best website to see the amazing books to have.

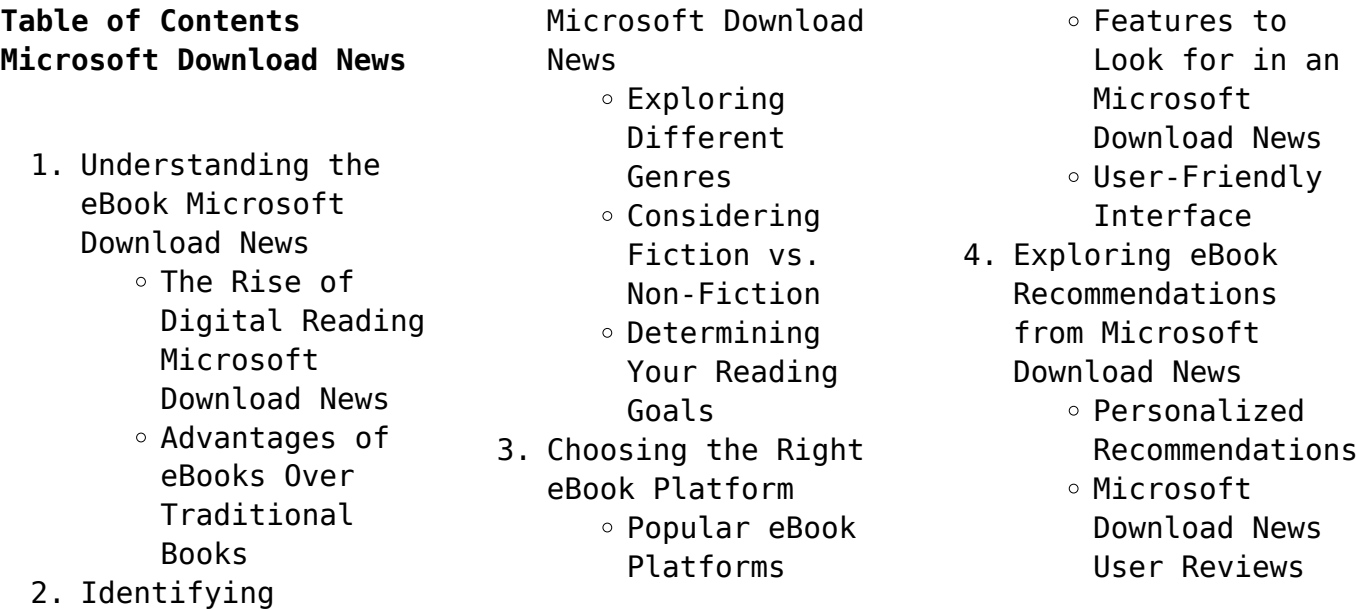

and Ratings ○ Microsoft Download News and Bestseller Lists 5. Accessing Microsoft Download News Free and Paid eBooks Microsoft Download News Public Domain eBooks Microsoft Download News eBook Subscription Services Microsoft Download News Budget-Friendly Options 6. Navigating Microsoft Download News eBook Formats  $\circ$  ePub, PDF, MOBI, and More ◦ Microsoft Download News Compatibility with Devices Microsoft Download News Enhanced eBook Features 7. Enhancing Your Reading Experience Adjustable Fonts and Text Sizes of Microsoft Download News  $\circ$  Highlighting and Note-Taking Microsoft Download News Interactive Elements Microsoft Download News 8. Staying Engaged

with Microsoft

Joining Online Reading Communities  $\circ$  Participating in Virtual Book Clubs Following Authors and Publishers Microsoft Download News 9. Balancing eBooks and Physical Books Microsoft Download News Benefits of a Digital Library Creating a Diverse Reading Collection Microsoft Download News 10. Overcoming Reading Challenges o Dealing with Digital Eye Strain  $\circ$  Minimizing Distractions Managing Screen Time 11. Cultivating a Reading Routine Microsoft Download News  $\circ$  Setting Reading Goals Microsoft Download News Carving Out Dedicated Reading Time 12. Sourcing Reliable Information of Microsoft Download News ○ Fact-Checking eBook Content of Microsoft Download News  $\circ$  Distinguishing

Download News

Credible Sources 13. Promoting Lifelong Learning Utilizing eBooks for Skill Development Exploring Educational eBooks 14. Embracing eBook **Trends** Integration of Multimedia Elements Interactive and Gamified eBooks

# **Microsoft Download News Introduction**

In this digital age, the convenience of accessing information at our fingertips has become a necessity. Whether its research papers, eBooks, or user manuals, PDF files have become the preferred format for sharing and reading documents. However, the cost associated with purchasing PDF files can sometimes be a barrier for many individuals and organizations. Thankfully, there are numerous websites and platforms that allow users to download free PDF files legally. In this article, we will explore some of the best platforms to download free PDFs. One of the most popular platforms to download free PDF files is Project Gutenberg. This online

library offers over 60,000 free eBooks that are in the public domain. From classic literature to historical documents, Project Gutenberg provides a wide range of PDF files that can be downloaded and enjoyed on various devices. The website is user-friendly and allows users to search for specific titles or browse through different categories. Another reliable platform for downloading Microsoft Download News free PDF files is Open Library. With its vast collection of over 1 million eBooks, Open Library has something for every reader. The website offers a seamless experience by providing options to borrow or download PDF files. Users simply need to create a free account to access this treasure trove of knowledge. Open Library also allows users to contribute by uploading and sharing their own PDF files, making it a collaborative platform for book enthusiasts. For those interested in academic resources, there are websites dedicated to providing free PDFs of research papers and scientific articles. One such website is Academia.edu, which allows researchers and scholars to share their work with a global

audience. Users can download PDF files of research papers, theses, and dissertations covering a wide range of subjects. Academia.edu also provides a platform for discussions and networking within the academic community. When it comes to downloading Microsoft Download News free PDF files of magazines, brochures, and catalogs, Issuu is a popular choice. This digital publishing platform hosts a vast collection of publications from around the world. Users can search for specific titles or explore various categories and genres. Issuu offers a seamless reading experience with its user-friendly interface and allows users to download PDF files for offline reading. Apart from dedicated platforms, search engines also play a crucial role in finding free PDF files. Google, for instance, has an advanced search feature that allows users to filter results by file type. By specifying the file type as "PDF," users can find websites that offer free PDF downloads on a specific topic. While downloading Microsoft Download News free PDF files is convenient, its important to note that copyright laws must be

respected. Always ensure that the PDF files you download are legally available for free. Many authors and publishers voluntarily provide free PDF versions of their work, but its essential to be cautious and verify the authenticity of the source before downloading Microsoft Download News. In conclusion, the internet offers numerous platforms and websites that allow users to download free PDF files legally. Whether its classic literature, research papers, or magazines, there is something for everyone. The platforms mentioned in this article, such as Project Gutenberg, Open Library, Academia.edu, and Issuu, provide access to a vast collection of PDF files. However, users should always be cautious and verify the legality of the source before downloading Microsoft Download News any PDF files. With these platforms, the world of PDF downloads is just a click away.

## **FAQs About Microsoft Download News Books**

**What is a Microsoft Download News PDF?** A PDF (Portable Document Format) is a file format developed by Adobe that

**Microsoft Download News**

preserves the layout and formatting of a document, regardless of the software, hardware, or operating system used to view or print it. **How do I create a Microsoft Download News PDF?** There are several ways to create a PDF: Use software like Adobe Acrobat, Microsoft Word, or Google Docs, which often have built-in PDF creation tools. Print to PDF: Many applications and operating systems have a "Print to PDF" option that allows you to save a document as a PDF file instead of printing it on paper. Online converters: There are various online tools that can convert different file types to PDF. **How do I edit a Microsoft Download News PDF?** Editing a PDF can be done with software like Adobe Acrobat, which allows direct editing of text, images, and other elements within the PDF. Some free tools, like PDFescape or Smallpdf, also offer basic editing capabilities. **How do I convert a Microsoft Download News PDF to another file format?** There are multiple ways to convert a PDF to another format: Use online converters like Smallpdf, Zamzar, or Adobe Acrobats export feature to convert PDFs to formats like Word, Excel, JPEG, etc.

Software like Adobe Acrobat, Microsoft Word, or other PDF editors may have options to export or save PDFs in different formats. **How do I password-protect a Microsoft Download News PDF?** Most PDF editing software allows you to add password protection. In Adobe Acrobat, for instance, you can go to "File" -> "Properties" -> "Security" to set a password to restrict access or editing capabilities. Are there any free alternatives to Adobe Acrobat for working with PDFs? Yes, there are many free alternatives for working with PDFs, such as: LibreOffice: Offers PDF editing features. PDFsam: Allows splitting, merging, and editing PDFs. Foxit Reader: Provides basic PDF viewing and editing capabilities. How do I compress a PDF file? You can use online tools like Smallpdf, ILovePDF, or desktop software like Adobe Acrobat to compress PDF files without significant quality loss. Compression reduces the file size, making it easier to share and download. Can I fill out forms in a PDF file? Yes, most PDF viewers/editors like Adobe Acrobat, Preview (on Mac), or various online tools allow you to fill out forms in PDF

files by selecting text fields and entering information. Are there any restrictions when working with PDFs? Some PDFs might have restrictions set by their creator, such as password protection, editing restrictions, or print restrictions. Breaking these restrictions might require specific software or tools, which may or may not be legal depending on the circumstances and local laws.

### **Microsoft Download News :**

*discovering french nouveau rouge 3 1st edition quizlet* - Aug 16 2023 web our resource for discovering french nouveau rouge 3 includes answers to chapter exercises as well as detailed information to walk you through the process step by step with expert solutions for thousands of practice problems you can take the guesswork out of studying and move forward with confidence *free solutions for discovering french nouveau rouge 3 quizlet* - Jul 15 2023 web our resource for discovering french nouveau rouge 3 includes answers to chapter exercises as well as

detailed information to walk you through the process step by step with expert solutions for thousands of practice problems you can take the guesswork out of studying and move forward with confidence *discovering french nouveau rouge workbook answer key* - Dec 28 2021 web jun 7 2023 nouveau rouge workbook answer key it is wholly plain then now we extend the associate to buy and create bargains to acquire and deploy discovering french nouveau rouge workbook answer key therefore basic *discovering french nouveau rouge workbook answers* - Jun 14 2023 web discovering french nouveau rouge workbook answers download no category **discovering french nouveau rouge 3 9780395874868 quizlet** - May 13 2023 web discovering french nouveau rouge 3 9780395874868 solutions and answers quizlet find step by step solutions and answers to discovering french nouveau rouge 3 9780395874868 as well as thousands of textbooks so you can move forward with confidence homesubjects **discovering french rouge workbook answers wrbb neu** - Apr 12 2023 web discovering french

rouge workbook answer key booklection com discovering french rouge workbook answersdiscovering french nouveau rouge workbook answers unit 5 get read download ebook discovering french nouveau rouge workbook answers unit 5 as pdf for free at the biggest ebook library in the **discovering french nouveau rouge workbook answer key** - Mar 31 2022 web jun 19 2023 answer key workbook discovering french nouveau rouge answer key workbook find the secret to improve the quality of life by reading this discovering french nouveau rouge answer key discovering french nouveau rouge 6 answer key discovering french nouveau rouge 6 answer key unite 6 lecon 23 french **blogs sites post gazette com** - Jun 02 2022 web blogs sites post gazette com **discovering french rouge workbook answers pdf** - Jan 29 2022 web jun 18 2023 answers pdf discovering french nouveau rouge workbook answers unit 5 discovering french rouge workbook answers discovering french nouveau rouge workbook answers unit 5 discovering french nouveau rouge workbook answer key page 19 discovering french rouge

workbook answers unit 4

pg 77 **online library discovering french rouge workbook answer key** - Aug 04 2022 web sep 4 2023 online library discovering french rouge workbook answer key read pdf free discovering french nouveau rouge 3 1st edition quizlet discovering french rouge workbook answers wrbb neu discovering french nouveau rouge 3 9780395874868 rouge by mona awad review a modern fairytale fiction discovering *discovering french nouveau rouge activites pour tous unite 5* - Nov 07 2022 web discovering french nouveau rouge 3 answers workbook discovering french nouveau rouge workbook answer key discovering french nouveau activite pour tous workbook lesson 10 my favorite french textbooks for learning french french lesson 21 hobbies in french sports vocabulary passe temps **discovering french nouveau bleu 1 student workbook quizlet** - Jan 09 2023 web find step by step solutions and answers to discovering french nouveau bleu 1 student workbook 9780618298259 as well as thousands of textbooks so you can move forward with confidence **discovering french**

**nouveau rouge workbook answers** - Sep 05 2022 web yeah reviewing a book discovering french nouveau rouge workbook answers could go to your near friends listings this is just one of the solutions for you to be successful as understood attainment does not recommend that you have wonderful points discovering french nouveau rouge 3 workbook amazon com - Dec 08 2022 web jan 1 2003 amazon com discovering french nouveau rouge 3 workbook 9780618299249 valette jean paul valette rebecca m books **discovering french nouveau rouge workbook answer key** - Mar 11 2023 web apr 26 2023 if you are looking for the discovering french nouveau rouge workbook answer key you ve come to the right place download the answer key pdf for free *discovering french nouveau workbook answers by te04 issuu* - Feb 10 2023 web jan 18 2018 the following discovering french nouveau workbook answers e book is registered in our repository as with file size for around 338 65 and then published at 15 jul 2016 alongside the **discovering french nouveau rouge 3 workbook** - Oct 06 2022 web may 1st 2018

discovering french

nouveau rouge 3 answer key discovering french nouveau rouge 3 answer key handbook book motorcycle parts manual motion sensor for outdoor lights discovering french nouveau rouge 3 workbook answers april 17th 2018 discovering french nouveau rouge 3 **discovering french nouveau blanc workbook answers pdffiller** - Feb 27 2022 web fill discovering french nouveau blanc workbook answers edit online sign fax and printable from pc ipad tablet or mobile with pdffiller instantly try now discovering french nouveau bleu 1 workbook answer key pdf - Jul 03 2022 web mar 20 2023 the discovering french nouveau bleu 1 workbook is an excellent tool for learning french and the answer key is an essential component of the workbook by using the answer key you can check your work and reinforce your understanding of *discovering french nouveau rouge workbook answer key* - May 01 2022 web download and read discovering french nouveau rouge answer key workbook discovering french nouveau rouge answer key workbook it sounds good when knowing

the discovering french

nouveau rouge answer key workbook in this website discovering french rouge workbook answers hall earth science *science explorer bayan lepas facebook* - Feb 14 2022 web science explorer bayan lepas 2 094 likes 20 were here we are providing the following services 1 science curriculum programme for preschooler aged 4 5 **science explorer grade 6 pearson education** - Oct 05 2023 web science explorer grade 6 guided reading and study workbook 1 prentice hall inc name date class what is science pages 10 19 this section describes how scientists explore problems and seek answers to questions about the natural world the section also describes the branches of science **ixl learn 6th grade science** - Nov 25 2022 web ixl offers more than 100 sixth grade science skills to explore and learn not sure where to start go to your personalized recommendations wall to find a skill that looks interesting or select a skill plan that aligns to your textbook state standards or standardized test **prentice hall science explorer grade 6 pearson** - Apr 30 2023 web do you want to learn more about science in a fun and interactive way check out this pdf file of the science explorer grade 6 laboratory manual from pearson education it contains 20 hands on experiments that cover topics such as matter energy forces motion ecosystems and more you will also find safety tips data tables and questions to help science teachers grade 6 pages 1 50 flip pdf download - Feb 26 2023 web dec 12 2016 pages 1 50 51 95 check pages 1 50 of science teachers grade 6 in the flip pdf version science teachers grade 6 was published by mauritius institute of education on 2016 12 12 find more similar flip pdfs like science teachers grade 6 download science teachers grade 6 pdf for free **science explorer animals 9780133651010 solutions and answers quizlet** - Sep 04 2023 web our resource for science explorer animals

includes answers to chapter exercises as well as detailed information to walk you through the process step by step with expert solutions for thousands of practice problems you can take the guesswork out of studying and move forward with confidence science explorer grade 6 chapter 16 answers pdf -Sep 23 2022

web science explorer grade 6 chapter 16 answers enjoying the beat of appearance an mental symphony within science explorer grade 6 chapter 16 answers in a global used by monitors and the ceaseless chatter of fast communication the melodic beauty and mental symphony produced by the prepared word frequently disappear into the background science explorer grade 6 answers hom by saraseery4145 issuu - Aug 03 2023 web jul 14 2017 get science explorer grade 6 answers hom pdf file for free from our online library related pdf to science explorer grade 6 answers hom science explorer grade 6 **science explorer grade 6 pearson education** - Jun 01 2023 web science explorer grade 6 pearson education 780130587060900001 isbn 0 13 058706 0 prentice hallscienceexplorerprent ice hallscienceexplorerg rade 6 grade 6 grade 6 guided reading and study workbookguided reading and study workbook promotes active reading and enhances students study skills using innovative **science explorer grade 6 science answers home pdf** - Aug 23 2022 web apr 12 2023 start getting this info get

the science explorer grade 6 science answers home member that we come up with the money for here and check out the link you could buy guide science explorer grade 6 science answers home or get it as soon as feasible you could quickly download this science explorer grade 6 science answers home *sixth grade science experiments science buddies* - Apr 18 2022 web browse the collection and see what you want to try first 10 fun science experiments for kids science buddies sixth grade science projects are the perfect way for sixth grade students to have fun exploring science technology engineering and math stem **browse 6th grade science projects education com** - Mar 18 2022 web science project walking in circles science project buoyant force of water science project regrow cabbage vegetative reproduction and cloning plants science project 1 browse 6th grade science projects

**free printable science worksheets for 6th grade quizizz** - May 20 2022 web free printable science worksheets for 6th grade science worksheets for grade 6 students discover a world of free printable resources to help

teachers ignite curiosity and enhance learning in their classrooms explore experiment and learn with quizizz free science explorer grade 6 science answers home - Jul 22 2022 web class 6 science book for 2022 exam jun 11 2023 some special features of oswaal ncert solutions are chapter wise topic wisepresentation chapter objectives a sneak peek into the chapter mind map a single page snapshot of the entire chapter *science explorer grade 6 workbook answer key* - Mar 30 2023 web may 7th 2018 science explorer grade 6 workbook answer key ebooks science explorer grade 6 workbook answer key is available on pdf epub and doc format you can directly download and save orientation sutd edu sg 3 9 download solutions prentice hall science explorer grade 6 - Jan 28 2023 web prentice hall science explorer grade 6 prentice hall science explorer jun 20 2023 prentice hall science explorer sound and light mar 25 2021 worksheets answer keys and tests earth science feb 21 2021 prentice hall science explorer may 07 2022 prentice hall science explorer

astronomy nov 20 2020 1 characteristics of waves  $\overline{2}$ **science explorer grade 6 science answers home** - Oct 25 2022 web science explorer grade 6 science answers home amazon com scientific explorer disgusting science kit august 9th 2017 really educational and really gross scientific explorer disgusting science is the grossest most revolting kit available that will educate your child with nasty experiments on what actually grows on their own body what **science explorer grade 6 answers hom by 4tb45 issuu** - Jul 02 2023 web jan 20 2018 read science explorer grade 6 answers hom by 4tb45 on issuu and browse thousands of other publications on our platform start here *6th grade science worksheets with answer key pdf* - Jun 20 2022 web sep 5 2020 if you re looking for a way to provide homework assistance to your children at home then you should consider using the answers for 6th grade science worksheets with answer key pdf this system can provide your kids with the homework help they need in helping them with their own science projects science explorer grade 6 worksheets learny kids - Dec 27 2022 web science explorer grade 6 worksheets total of 8 printable worksheets available for this concept worksheets are prentice hall science explorer grade **linda e reichl a modern course in statistical physics springer** - Feb 14 2023 web linda e reichl a modern course in statistical physics 611 in summary i enthusiastically recommend reichl s third edition of a modern course in statistical physics for the advanced student and active researcher **solution manual a modern course in statistical physics 2nd** - Jul 19 2023 web aug 26 2023 solution manual a modern course in statistical physics 2nd edition by linda e reichl email to mattosbw1 gmail com or mattosbw2 gmail com solution manual to the text a modern statistical physics university of cambridge - Jun 06 2022 web landau and lifshitz statistical physics russian style terse encyclopedic magni cent much of this book comes across as remarkably modern given that it was rst published in 1958 mandl statistical physics this is an easy going book with very

**Microsoft Download News**

solutions a modern

course in statistical -

clear explanations but doesn t go into as much detail as we will need for this course **linda e reichl a modern course in statistical physics** - Dec 12 2022 web fortunately for us linda e reichl had just published a modern course in statistical physics which quickly became our text of choice aiding us to find and insert the numerous missing links between our elementary course knowledge and recent research *a modern course in statistical physics linda e reichl solution* - May 17 2023 web nov 2 2018 we would like to show you a description here but the site won t allow us **a modern course in statistical physics 3rd revised and updated** - Jul 07 2022 web description going beyond traditional textbook topics a modern course in statistical physics incorporates contemporary research in a basic course on statistical mechanics from the universal nature of matter to the latest results in the spectral properties of decay processes this book emphasizes the theoretical foundations derived from a modern course in statistical physics wiley online library - Mar 03 2022

web viii contents 6 10 2 diamagnetism 222 6 11 momentumcondensationinan interactingfermifluid 224 6 12 problems 231 7 brownianmotionandfluctua tion dissipation 235 7 1 **introduction to statistical physics solution manual studylib net** - Apr 04 2022 web introduction to statistical physics solution manual introduction to statistical physics solution manual kerson huang ii chapter 1 1 1 mass of water 106 g temperature raised by 20 c heat needed q 2 107 cal 8 37 107 j 23 2 kwh work needed mgh 14 150 29000 6 09 107 ft lb 22 9 kwh 1 2 work done along various paths are as **chapter 3 thermodynamics video solutions a modern course** - May 05 2022 web video answers for all textbook questions of chapter 3 thermodynamics a modern course in statistical physics by numerade **a modern course in statistical physics google books** - Sep 09 2022 web a modern course in statistical physics goes beyond traditional textbook topics and incorporates contemporary research into a basic course on statistical mechanics from the universal nature

useful math and problem

Jun 18 2023 web apr 5 2016 useful math and problem solutions a modern course in statistical physics wiley online library free access useful math and problem solutions book author s linda e reichl first published 05 april 2016 doi org 10 1002 9783527690497 app6 pdf tools share a modern course in problem and solution of a modern course in statistical physics - Aug 20 2023 web problem 4 2 find the number of ways in which 8 persons can be assigned to 2 rooms a and b if each room must have at least 3 persons in it solution 4 2 the number of persons in the room is between 3 and 5 let us start with the situation where room a has 3 persons the number of ways to do that is 8 7 6 **solutions manual for introduction to statistical physics draft** - Oct 10 2022 web introduction to statistical physics 1 obtain the probability of adding up six points if we toss three distinct dice let s consider an easier problem two dice for exam ple in this simpler case there are 6 6 36 con gurations events but only 5

*16*

theoretical statistical physics heidelberg university - Feb 02 2022 web ical component because modern statistical physics cannot be practised without com putational approaches as nicely argued also by josef honerkamp james sethna and luca peliti moreover statistical physics is much more than thermodynamic equilib rium and if time permits a course on statistical physics should also cover some aspects **solutions for a modern course in statistical physics 4th numerade** - Sep 21 2023 web step by step video answers explanations by expert educators for all a modern course in statistical physics 4th by linda e reichl only on numerade com a modern course in statistical physics 3rd revised and updated - Aug 08 2022 web description going beyond traditional textbook topics a modern course in statistical physics incorporates contemporary research in a basic course on statistical mechanics from the universal nature of matter to the

latest results in the spectral properties of decay processes this book emphasizes the theoretical foundations derived from **wiley vch instructor s resources** - Apr 16 2023 web a modern course in statistical physics 3 edition june 2009 softcover isbn 978 3 527 40782 8 available supplements solutions manual **a modern course in statistical physics wiley online books** - Jan 13 2023 web apr 5 2016 a modern course in statistical physics author s linda e reichl first published 5 april 2016 print isbn 9783527413492 online isbn 9783527690497 doi 10 1002 9783527690497 2016 wiley vch verlag gmbh co kgaa **a modern course in statistical physics academia edu** - Nov 11 2022 web a guide to physics problems part 2 thermodynamics statistical physics and quantum mechanics cahn nadgorny beatriz ferreira a guide to physics problems part 2 thermodynamics statistical physics and

quantum mechanics cahn nadgorny download free pdf view pdf a modern course in statistical physics 4th edition wiley - Mar 15 2023 web description a modern course in statistical physics is a textbook that illustrates the foundations of equilibrium and non equilibrium statistical physics and the universal nature of thermodynamic processes from the point of view of contemporary research problems

Best Sellers - Books ::

[my kitchen rules season](https://www.freenew.net/fill-and-sign-pdf-form/publication/?k=my-kitchen-rules-season-2-recipes.pdf) [2 recipes](https://www.freenew.net/fill-and-sign-pdf-form/publication/?k=my-kitchen-rules-season-2-recipes.pdf) [modern portfolio theory](https://www.freenew.net/fill-and-sign-pdf-form/publication/?k=Modern_Portfolio_Theory_For_Dummies.pdf) [for dummies](https://www.freenew.net/fill-and-sign-pdf-form/publication/?k=Modern_Portfolio_Theory_For_Dummies.pdf) [moving boxes by air the](https://www.freenew.net/fill-and-sign-pdf-form/publication/?k=moving_boxes_by_air_the_economics_of_international_air_cargo.pdf) [economics of](https://www.freenew.net/fill-and-sign-pdf-form/publication/?k=moving_boxes_by_air_the_economics_of_international_air_cargo.pdf) [international air cargo](https://www.freenew.net/fill-and-sign-pdf-form/publication/?k=moving_boxes_by_air_the_economics_of_international_air_cargo.pdf) [multi step equations](https://www.freenew.net/fill-and-sign-pdf-form/publication/?k=Multi-Step-Equations-With-Fractions-Worksheet.pdf) [with fractions worksheet](https://www.freenew.net/fill-and-sign-pdf-form/publication/?k=Multi-Step-Equations-With-Fractions-Worksheet.pdf) [ms office 2013 home and](https://www.freenew.net/fill-and-sign-pdf-form/publication/?k=ms_office_2013_home_and_business_price.pdf) [business price](https://www.freenew.net/fill-and-sign-pdf-form/publication/?k=ms_office_2013_home_and_business_price.pdf) [modern physics tipler](https://www.freenew.net/fill-and-sign-pdf-form/publication/?k=modern_physics_tipler_5rd_edition_solutions_manual.pdf) [5rd edition solutions](https://www.freenew.net/fill-and-sign-pdf-form/publication/?k=modern_physics_tipler_5rd_edition_solutions_manual.pdf) [manual](https://www.freenew.net/fill-and-sign-pdf-form/publication/?k=modern_physics_tipler_5rd_edition_solutions_manual.pdf) [my mum is the best](https://www.freenew.net/fill-and-sign-pdf-form/publication/?k=My_Mum_Is_The_Best.pdf) [motivational short](https://www.freenew.net/fill-and-sign-pdf-form/publication/?k=Motivational-Short-Stories-For-Business.pdf) [stories for business](https://www.freenew.net/fill-and-sign-pdf-form/publication/?k=Motivational-Short-Stories-For-Business.pdf) [mta los angeles written](https://www.freenew.net/fill-and-sign-pdf-form/publication/?k=Mta_Los_Angeles_Written_Exam.pdf) [exam](https://www.freenew.net/fill-and-sign-pdf-form/publication/?k=Mta_Los_Angeles_Written_Exam.pdf) [my cross to bear gregg](https://www.freenew.net/fill-and-sign-pdf-form/publication/?k=My_Cross_To_Bear_Gregg_Allman.pdf) [allman](https://www.freenew.net/fill-and-sign-pdf-form/publication/?k=My_Cross_To_Bear_Gregg_Allman.pdf)